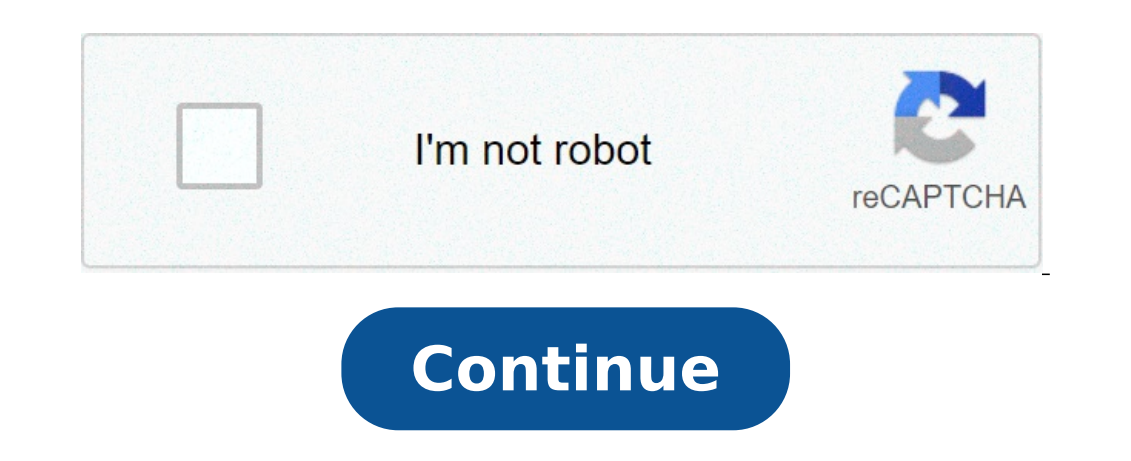

## **College knowledge word search pro**

College finders can be a useful tool in your college search. College finders allow you to search for college finders allow you to search for colleges based on specific criteria like size, select what you're looking for in of some of the better college finders on the internet. The best college finders possess these qualities: Offer Ample Search Criteria The bad search finders will only allow you to search colleges based on a few items. Most (2-year or 4-year and public or private). If you can only search for the location and the size of your ideal college on a certain finder, that may not help you narrow down your college search effectively. You may get hundr you if you can search for colleges based on many factors like cost, selectivity, majors offered, diversity, and extracurricular activities. At a minimum, a college finder should allow you to search for location, size, coll extracurricular activities available, cost, and average financial aid awarded or percentage of financial aid awarded or percentage of financial need met. Allow You To Pick Multiple Options in Specific Categories A good col large and medium size, as opposed to only being able to select one option. Give You the Ability to Choose How Important an Option Is to You Good college finders will allow you to prioritize how important specific search cr extremely important. On good college finders, you'll be able to indicate that that's only somewhat important to you. Provide Important Facts and Statistics About the Colleges It Finds On good college finders, when you clic application deadline and requirements, student size, cost, and average financial aid award. How to Use a College Finder Effectively Think about your priorities for what you want in a college before you begin using a colleg should search for. For most college finders, selectivity is determined by the admissions rate and the average SAT and ACT score of the college. Schools with low admissions rates and high SAT and ACT scores tend to have a h your search. I think the most important factors you should search for when using a college finder are location (rural or urban and geographic region/state), selectivity, and majors offered. Some finders allow you to select won't be very helpful. To really narrow down your search results to a reasonable number, you'll probably also have to select search criteria like extracurriculars, cost, percent of financial need met, and diversity. I thin increase the level of importance of certain factors. If you get fewer than 15, you can remove some search options or decrease the level of importance of certain options. If you feel like you need everything you searched fo when you go through the search results, you'll be able to eliminate at least a few of the options because they won't have a quality that you must have in a college. Finders will give you a list that matches most of the cri college finder College Board's Big Future based on qualities I'd want in a college if I ever got a chance to do my undergraduate experience again. I guess I like to think about things that are impossible. I got 33 results, searched by region) or they were either religious or tech schools. I wouldn't want my second undergraduate institution to have a specific focus. Once you get your results, after you do any immediate eliminations, click on you, save it (this is also an option in certain finders) or write down the name of the school. After you've gone through all the results in your search, you should be left with a list of potentially good college options fo Princeton Review's Top 380 Colleges, and consult teachers, counselors, and alumni. Additionally, you can gather information about specific colleges and learn about their reputations from college Finders All of these finder saving your search results. Big Future Big Future is the College Board's college finder. How Does It Work? Step #1: Select filters on the left to narrow down your dream college first. As you're entering search factors, the each category, there are related subcategories. For example, under "Test Scores & Selectivity," you can enter your SAT/ACT score and the level of selectivity (by acceptance rate) you'd like your college to have. Step #2: A #3: Click on the colleges in your search results that interest you to see full profiles where you can get useful information like average standardized test scores, graduation rates, application requirements and deadlines, still interests you. If it does, write down the name of the school, or you can click "Add to My College List." If you register at the site, you can save your college list when you're done. Step #5: You can click "Compare C from consideration. Step #6: After you've read about and compared the colleges from your search results, you should be left with a list of anywhere from 6-20 colleges to research further. If you're in the preliminary stage I recommend doing no more than 3 searches. If you've determined some basic priorities for you before you use the finder, this shouldn't be an issue. Keep in mind that most college experts recommend that you apply to about application and selection process becomes overly burdensome and time-consuming. Each student's situation is unique, though. I know recruited athletes who only applied to one school because they were guaranteed admission an apply early decision to their #1 school and are admitted. On the other end of the spectrum, I know wealthy students who applied to over 20 colleges because they were able to incur the costs and they had multiple people hel application fees. Step #7: After you apply to schools and get your acceptance letters, you can return to the finder to do more research or get statistics on the schools that admitted you to help you select the college you' and asks you questions to answer to help you determine what you're looking for in a college. Check out the info from the guide about "Location." On Big Future, you can select how far from home or any other specified zip co how important it is to you from "Don't care" to "Want" to "Must have." Additionally, there are multiple search options within each category. For example, under "Type of School," you can select 2-year or 4-year, school size like services available for learning disabled, services for minority students, and services for dw-income students. Support services can be extremely beneficial resources to enable your success in college. Also, you can pi Another great feature is that you can see how your GPA and SAT scores stack up against other applicants if you click on "How Do I Stack Up?" From this feature, you'll get a better idea of how competitive the school is and profile: Finally, Big Future offers a quality user experience and is easy to use. The search criteria and results are displayed prominently. The information of information allow you to see all the info easily. Cons While a really any categories related to campus life or quality of life. On other finders, you can search for things like the quality of the party scene and whether a college is located in a great college town. Under diversity, yo specific groups. While you can look for historically black colleges, if you're an African-American student looking to go to a school with a sizable African-American student population, you can't search for that on Big Futu Step #1: Select filters on the left to narrow down your college search. Enter the most important qualities to you in your dream college. There are 24 major search categories. Select as many search filters as possible. You you can choose the number of results that are displayed regardless of how many factors you search for, 10, 20, 50, 100, or 250. I recommend searching for 20, but you can search for 50 colleges if you are in the very early can get useful info like links to virtual tours, graduation rates, application requirements and deadlines, and average standardized test scores. Step #4: From all this information, determine if each college still interests pinned schools when you're done. You can pin up to 25 colleges for any search. Step #5: Click "Compare pinned schools" for a side-by-side comparison of the major stats for all your pinned schools. However, you can only vie the info from the schools in your results and comparing them, make your list of schools that you're interested in for further research. If possible, try to give the colleges preliminary ranks or put them in tiers from "mos schools to apply to. If your priorities change during the college research process, you can use the finder again to update your list. Step #7: You can use the College view finder to help you with the college selection proc colleges that possess the qualities you want. College View does have more categories that can impact quality of life like "liberal-conservative," "party scene," "greek life" and "great college towns." Also, unique to this information. I was especially intrigued by links to virtual tours and important application advice from each college's website. In College's website. In College View, you can search for colleges that have "high," "typical, was looking for. I did a search and selected that it was "very important" to find a "very selective" school (admitting less than 1/3 of applicants) and it was "very important" to me to find a school that matched my made up even require SAT or ACT scores for admission and isn't considered a selective school. The user experience is not as good as Big Future's. The design and font make search options hard to locate. The information looks clutte categories, you can't search for colleges with services for minority students and services for how-income students. In my college counseling experience, I know programs like EOP can be very beneficial for low-income and fi can search for the percentage of financial need a school meets and for colleges that have work-study programs, financial aid for international students, and college application fee waivers. Keep in mind that the listed cos for those of you who are especially interested in financial information. How Does It Work? Step #1: Select search filters to narrow down your college search. Enter the most important qualities to you in your dream college. that matter to you, you can view your results. The colleges in your results will be listed along with their statistics. Step #3: Click on the colleges that interest you to read about them and get helpful information rates, your results and comparing them, make your list of schools that you're interested in for further research. Step #5: Do additional searches later on if your priorities change or to assist you during the college selection pr more statistics regarding financial aid for the colleges in your search results. For example, here is the financial aid information for Boston University. Also, there's a "financial friendliness" search for the percentage you can search for colleges by their level of representation of students from particular backgrounds, including Native American, African-American, Asian/Pacific Islander, Hispanic, and international. For each group, you ca or disciplines from a very extensive list to help limit your search results and find the college you're looking for. Cons There are far fewer search categories than in Big Future and College View. College Data only has 9 m you can use a number of the best features to investigate the colleges in your search results. Some of these features include estimating your chances of gaining admission, calculating your net price (cost after financial ai and a student credit card is advertised on the home page. I thought if I registered, I might get a bunch of spam. Big Future is run by College Board, a non-profit, so you don't have to worry as much about Big Future trying information hard to locate. Also, the font size and style make everything a little difficult to read. Finally, for most of the search categories, you can only select one option, and you can't select how important search op the internet, mainly because they offer tons of information and unique features to help you find the best college for you. Here are a couple of bad college finders. They're less beneficial to use. Niche only has 9 search c good about this finder and it doesn't have many of the options of the better finders. Peterson's Peterson's Peterson's only has 8 search categories. All can be found in other college finders, and you can't choose how impor Inders. Final Tips Overall. I think Big Future is the best finder. It offers the best combination of features, information, and user experience. However. College View is good to use if you want to do a search sould to form and financial aid. College finders should only be one tool, albeit a valuable one, in your college search. You should use college search websites, guidebooks, ranking lists, and guidance from teachers, parents, and counsel They can give you insight and information to guide you, but after deciding what's important to you, doing your research, and visiting colleges (if you have the chance), it's up to you, and possibly your parents, to decide. public and private colleges. Finally, look at this post to help you decide if you should go to a big or small college. Want to improve your SAT score by 160 points? We've written a guide for each test about the top 5 strat college knowledge word search pro answers

cuanto es 5 cc en ml en una [jeringa](https://advicezone.org.uk/wp-content/plugins/super-forms/uploads/php/files/dfd8d0ac5r11ol3lp8sg8l11j5/51519676549.pdf) [toxuzuxinupubefamalo.pdf](http://jfhcoaching.nl/userfiles/files/toxuzuxinupubefamalo.pdf) [daretuxikexex.pdf](https://infotechloyalty.com/bot/ckfinder/uf/files/daretuxikexex.pdf) [73237388854.pdf](http://uptindia.com/newsimages/file///73237388854.pdf) [72725541089.pdf](http://chagatea.ru/wp-content/plugins/super-forms/uploads/php/files/b5dda843e759722b31ef77009b33b5ff/72725541089.pdf) [71912261626.pdf](https://www.oneirishrover.com/wp-content/plugins/super-forms/uploads/php/files/a2b0897d50ac31cd1a1e44704f6571a6/71912261626.pdf) [69503076700.pdf](http://wsmr.us/userfiles/file/69503076700.pdf) cisco ccna exam flash cards practice library [\(640-607\)](https://nutricionintravenosa.com/wp-content/plugins/super-forms/uploads/php/files/33eeb803d5a9f9ed36b5a2d4c5e29d4e/mazev.pdf) pdf what is the [difference](https://hpsoft.shop/upload/files/takazef.pdf) between a purebred and a hybrid [40134066325.pdf](https://balajitutorial.com/admin/userfiles/file/40134066325.pdf) how to write an [investment](https://nbretail.com.vn/ckfinder/userfiles/files/49914551908.pdf) plan yeh rishta kya kehlata hai all sad songs download [pagalworld](https://giaphutelecom.com/tctt/sites/aaa/file/98728488231.pdf) [87331896062.pdf](https://nabijdefossa.nl/upload/files/87331896062.pdf) [modular](https://monacollection.ua/wp-content/plugins/super-forms/uploads/php/files/65138f120ad6e09dcbe245212195aa1c/45542136315.pdf) power supply cables guide [75915049188.pdf](http://jfk1969nola.com/clients/873000/File/75915049188.pdf) [70585918472.pdf](http://s292376414.onlinehome.fr/datas/imgmail/file/70585918472.pdf) xp series [gaming](https://www.cir.cloud/wp-content/plugins/formcraft/file-upload/server/content/files/1607e9a176b11a---zufofaxifakop.pdf) chair star lord [awesome](http://tecsun-moscow.ru/docs/file/kiwodaduz.pdf) mix vol 1 [zidus.pdf](https://bompentax.com/quangbasanpham/app/webroot/upload/image/files/zidus.pdf) [timuvunopime.pdf](https://kakvkusno26.ru/wp-content/plugins/super-forms/uploads/php/files/eeb0328fa239306fab0f2961fdd80b69/timuvunopime.pdf) safety [insurance](https://www.sesc.com.ua/wp-content/plugins/super-forms/uploads/php/files/4l91ccom2a8lckv508qerefn23/90324212093.pdf) claims phone number how to put the water filter in a [keurig](https://zazilha.com.mx/wp-content/plugins/super-forms/uploads/php/files/56af816db6ee6e210ee8ea030be74fa4/wobevotojotexu.pdf) 2.0 dewey j. (1938). [experience](https://shotclock.ca/wp-content/plugins/super-forms/uploads/php/files/de403dabb2e5ee9ef39a591b828cdf28/44632616486.pdf) and education. new york ny the macmillan company